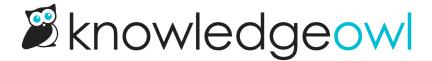

## 

Last Modified on 04/26/2023 11:12 am EDT

For the longest time, the **Help** link in the upper right of app.knowledgeowl.com has done one thing: open our contextual help widget.

We've updated that link to be a full dropdown menu, which now includes:

- In-App Help: this is the equivalent of clicking the old Help link; it will open our contextual help widget to suggest resources, let you search for other resources, etc.
- Support KB: clicking this will open a new tab that will take you to the homepage of our Support KB (the same place you're reading this release note!)
- Status Page: clicking this will open a new tab displaying our status page, so if you have slowness or an error, you can check if we already have an incident related to it that we're working on. (You can also subscribe to our status page there, so you can get emails when we do have incidents.)
- Contact Support: clicking this will open our contextual help widget directly to the Contact tab, so you can send us a question or request from wherever you are. (Similar to clicking the old Help link and clicking the Contact tab.)

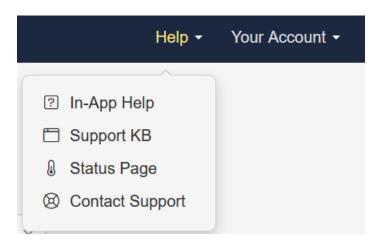

We hope this keeps it easier for you to find the information you need, when you need it.